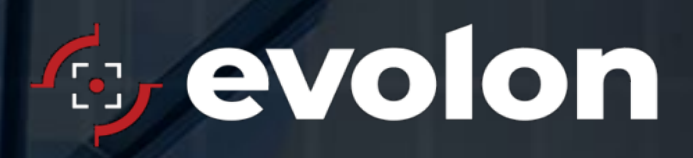

**Evolon Enterprise**

Version 2.1.0

# Evolon Enterprise™

Version 2.1.0 Release & Migration Notes

opernation to Hopholary Inater copying or distribution, in any form, is prohibited without written permission from Evolon Technology, Inc.<br>. Note: All information contained in this presentation is Proprietary material of Evolon Technology, Inc. Any

## **Release Notes for Version 2.1.0 (Since Version 2.0.1)**

#### **Enhancements Introduced**

- **Annotations added back into JTView when AI feature turned on** When Object Classification is enabled, users will now see previous annotations such as the reticle and area of interest through JTView. This also allows for any customers to use the output stream with annotations in a downstream system.
- **Ubuntu 20 support** The application now runs on Ubuntu 20
- **Enhanced Email Alert** Email alerts now have the option to include all metadata generated, as well as the ability to change the subject line
- **Updated Evolon Logo**
- **Milestone Integration** Object Detection alerts are sent to Milestone for forensic searches and video playback

## **Stability improvements (changes from 2.0.1 to 2.1.0)**

Several areas of the software have been improved or fixed, including:

- Relay switch handling
- Several memory usage improvements
- Several bug fixes

## **Issues Addressed (2.0.1)**

- Added annotations back to JTView and output stream for downstream services that pull Enterprise RTSP streams
- Resolved issue when using **Test All Alerts** button not triggering test alert
- Resolved issue with **Test All Alerts** button when camera name is not set
- Corrected an issue with email alerts not being sent when AI feature is enabled and *Include Video Clip* is disabled
- Resolved issue with **Bareline Feed Error**
- Resolved issue with multiple relay alerts on one camera

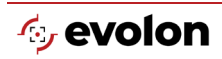

# **Migration Notes (from 1.X to 2.0.1)**

- **Sensitivity** Greater Granularity and Range (4-24) where implemented. Translation: Low = 4, Medium = 8 and High =  $16$
- **Active Scene Management (ASM)** Configuration has been simplified to be either **On** or **Off**. Any prior setting will be translated to **On**. Otherwise, the setting will be defaulted to **Off**.
- **Global Detection Enabling / Disabling (Best Practice) –** Always have a schedule enabled to ensure detection will not be left on or off accidently.
- **Scheduling** (From 1.3/1.5)
	- o Camera **Scheduling** settings will be retained
	- o Camera **Use Global Schedule** will be set to **ON**
	- o **Global Schedule (Settings** window from main page) **Global Schedule Enabled** will be set to **ON**
- **Scheduling** should operate as before since no Global Schedule has been established. Refer to User Manual to make changes.
- **Relay Alerts** (From 1.x to 2.x)
	- o The setup of relay alerts has been moved within the config. The migration script moves the relay alerts so that previously set relay alerts will still work

## **Version 2.1.0 Erratum Information**

## **Issue: Adding or removing cameras in quick succession results in application freezing or crashing**

## **Description:**

When the user is adding or removing cameras quickly, the application may crash.

## **Workaround:**

Add or remove cameras slowly, please wait around 60 seconds for every addition or removal.

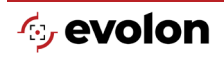